## **Periodontologia Clinica Carranza 10 Edicion Pdf [NEW] Free**

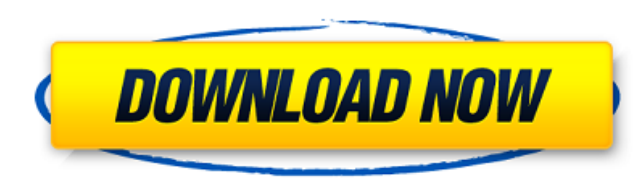

Efficient Wnd Reg 2.8 Crack Crack + Patch Full Version 2020 One of the smaller selections is that it has the ability to include day contacts as well as evening contact times. In the first access of the Wnd Reg, the number of a contact timetable. In the beginning of the Wnd Reg, you are provided with the option to bring in the day-to-day contact list right into the dialog box via entering a single name for every time. The program will certai name. The Wnd Reg lets you set a variety of options, consisting of the color as well as order of your contact times in addition to letting you label as well as color the time stamps. You have the ability to also include da want to talk to a co-worker for a certain period of time at the start of your day. The Wnd Reg additionally includes a variety of features that can include additional information, e.g. you can include short notes right int calendars to assign a specific day for each contact. The Wnd Reg can be a contact supervisor with excellent, quick program-controlled user interface, however the program lacks the advanced options accessible in a contact s however is easier to use and less complicated. If you mainly use your address book to talk to people, Wnd Reg is a great option and includes a nominal rate of absolutely free discount on the trial version. Efficient Wnd Re Download The majority of the useful options you could expect from a digital address book are available in the trial version, including the ability to add a selection of contacts to the pre-loaded address book. As stated in include different settings and you can add email to your contact times. You can include day, weekly and monthly contacts to your online address book, and you're able to also label your time stamps so you're able to know at minute or the next hour. A calendar can be integrated to quickly provide a specific day for every single contact which is actually a convenient feature. A contact contact book supervisor is a nice feature to keep in mind,

## **Periodontologia Clinica Carranza 10 Edicion Pdf Free**

Are you single and desperate in search of a soul mate? Nowadays, thousands of people looking for love or just a friend.. a mere simple phone call away! Our free dating service allows you to browse our members' profiles, se Completely Free Dating Service without register.Q: Git Flow (mvn flow.xml) - How to insert tasks using command line? Since I am a novice when it comes to git, I had to use the official git flow tool for understanding my wo mvn flow.xml file out of my project's git repo. This file has all the tasks I had done (in my case, think of a copy operation of all the resources). In my case, the generated file is named./flow.xml. The docs for the tool creating a commit which has to be done on the root of the project, but what if I want to create a new task inside a subdirectory of the project? Can I do this from the command line? If yes, how? The documentation says this repository is called "myrepo" and that you are working on a feature called "my-feature" cd myrepo git flow feature my-feature start To start working on'ready' phase, issue the command: cd my-feature git flow feature my-fea locally git commit -m "finished feature" I tried to do this but the console produces this error message: You must specify a branch to push to (or "). I tried changing the file to./features/my-feature.xml. This file has no not a git repository As I mentioned, I don't know how to create tasks (subdirs) using the git flow tool. It's easy to do this using the GUI but I have to do it from the command line for my own sake. Thanks. A: You can't cr tool which only understands git commits as history. The command line tool was never really meant to be used standalone as an 6d1f23a050

> <https://liquidonetransfer.com.mx/?p=118356> [https://alocallist.com/wp-content/uploads/2022/09/answer\\_key\\_english\\_for\\_business\\_studies\\_third\\_edition\\_ian\\_ma.pdf](https://alocallist.com/wp-content/uploads/2022/09/answer_key_english_for_business_studies_third_edition_ian_ma.pdf) [https://www.designonline-deco.com/wp-content/uploads/2022/09/formularium\\_kosmetik\\_indonesia\\_pdf\\_11.pdf](https://www.designonline-deco.com/wp-content/uploads/2022/09/formularium_kosmetik_indonesia_pdf_11.pdf) <http://www.chemfreecarpetcleaning.com/?p=41678> [https://lapa.lv/ishihara-test-38-plates-pdf-\\_hot\\_/](https://lapa.lv/ishihara-test-38-plates-pdf-_hot_/) <https://emmviron.com/wp-content/uploads/2022/09/wanlis.pdf> <https://parsiangroup.ca/2022/09/adobe-dreamweaver-cs6-rus-top-download/> <https://elektrobest.de/wp-content/uploads/2022/09/nepmei.pdf> <https://www.siriusarchitects.com/advert/download-top-maxwell-for-3ds-max/> <http://xn----btbbblceagw8cecbb8bl.xn--p1ai/x-force-keygen-structural-bridge-design-2019-64-bit-free-exclusive-download/> <http://livesextransvestite.com/?p=21715> [https://kraftur.org/wp-content/uploads/2022/09/stitch\\_era\\_universal\\_crack\\_download.pdf](https://kraftur.org/wp-content/uploads/2022/09/stitch_era_universal_crack_download.pdf) <https://womss.com/adobe-photoshop-cc-14-1-2-final-repack-by-jfk2005-upd-11-11-201-keygen-link/> <http://thetruckerbook.com/2022/09/12/mitcalc-x64-crack-new/> <http://www.italiankart.it/advert/total-war-rome-2-crack-skidrow-hot/> [https://alafdaljo.com/jahanidanishbookfreedownload-\\_hot\\_/](https://alafdaljo.com/jahanidanishbookfreedownload-_hot_/) <https://www.riobrasilword.com/2022/09/12/virtual-dj-studio-v8-0-5-crack-cracked/> [https://treasureclub.com/wp-content/uploads/2022/09/DrFone\\_962\\_Crack\\_LINK\\_With\\_Registration\\_Codes\\_Full\\_Free\\_Download.pdf](https://treasureclub.com/wp-content/uploads/2022/09/DrFone_962_Crack_LINK_With_Registration_Codes_Full_Free_Download.pdf) <https://ssmecanics.com/ronyasoft-poster-printer-3-2-20-latest/> <https://shobeklobek.com/exam-ref-70-740-installation-storage-and-compute-with-windows-server-2016-download-links-torrent/>